### **Quick Installation Guide**

AC1200 Dualband Wi-Fi Gigabit VDSL/ADSL Modem Router

V12

#### **Package contents**

Modem router x 1 Power adapter x 1 Ethernet cable (RJ45) x 1 Phone cable (RJ11) x 2 DSL splitter x 1 Quick installation guide x 1 This guide offers a basic introduction of the modem router and walks you through Quick Setup. For product or function details, please go to www.tendacn.com

# **Get to know your device**

## **LED indicators**

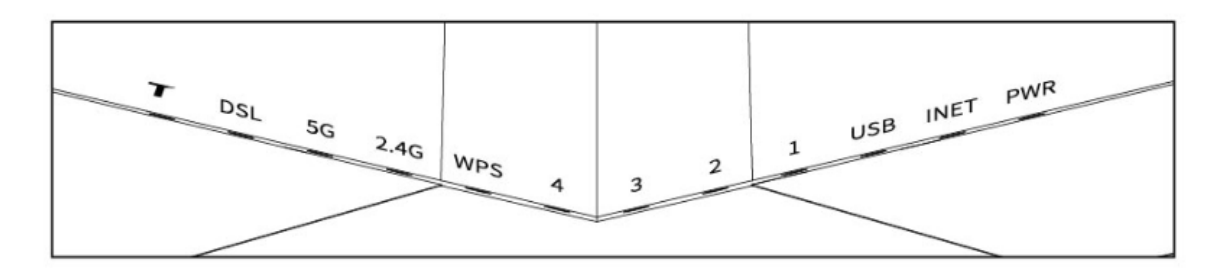

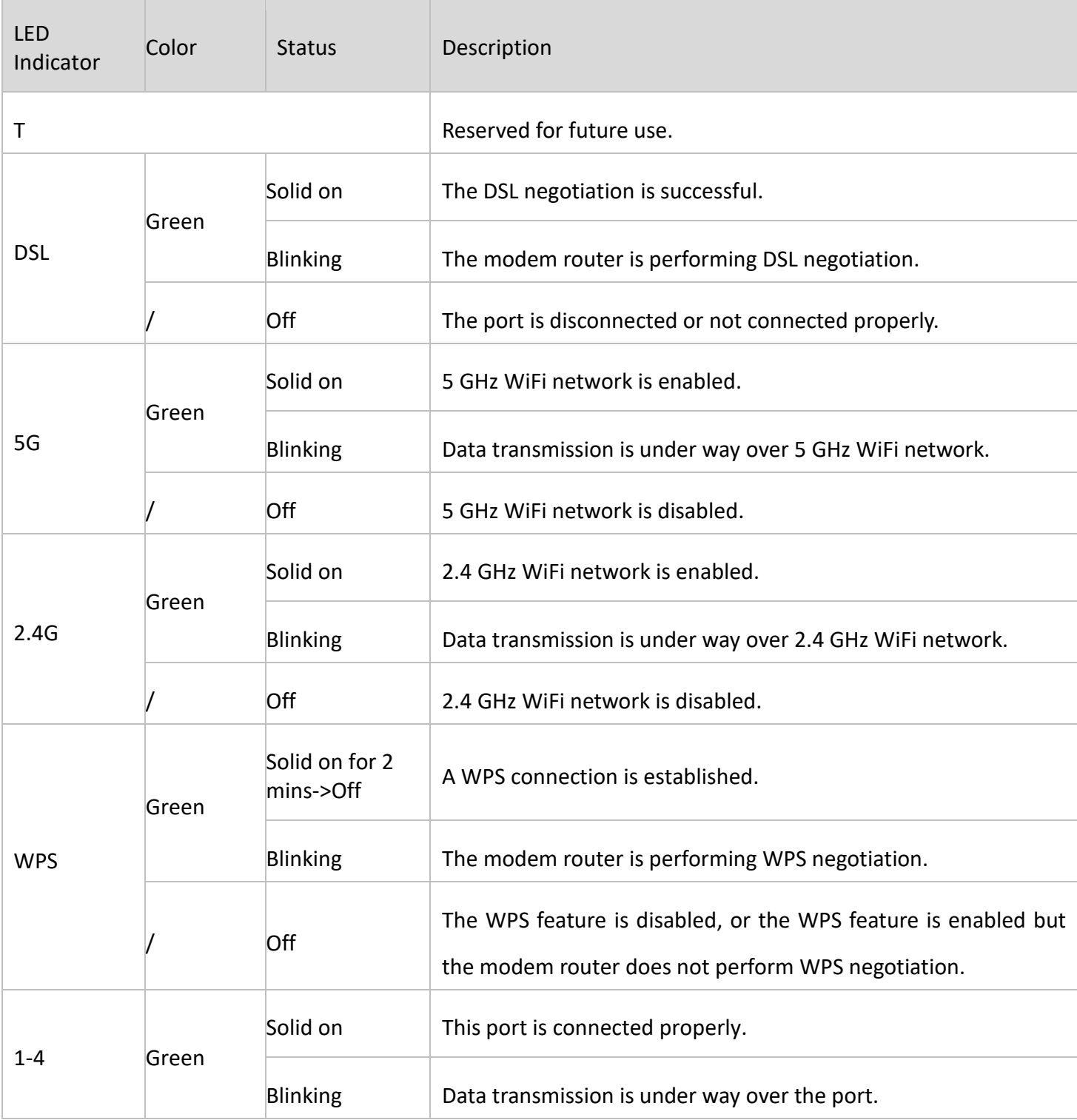

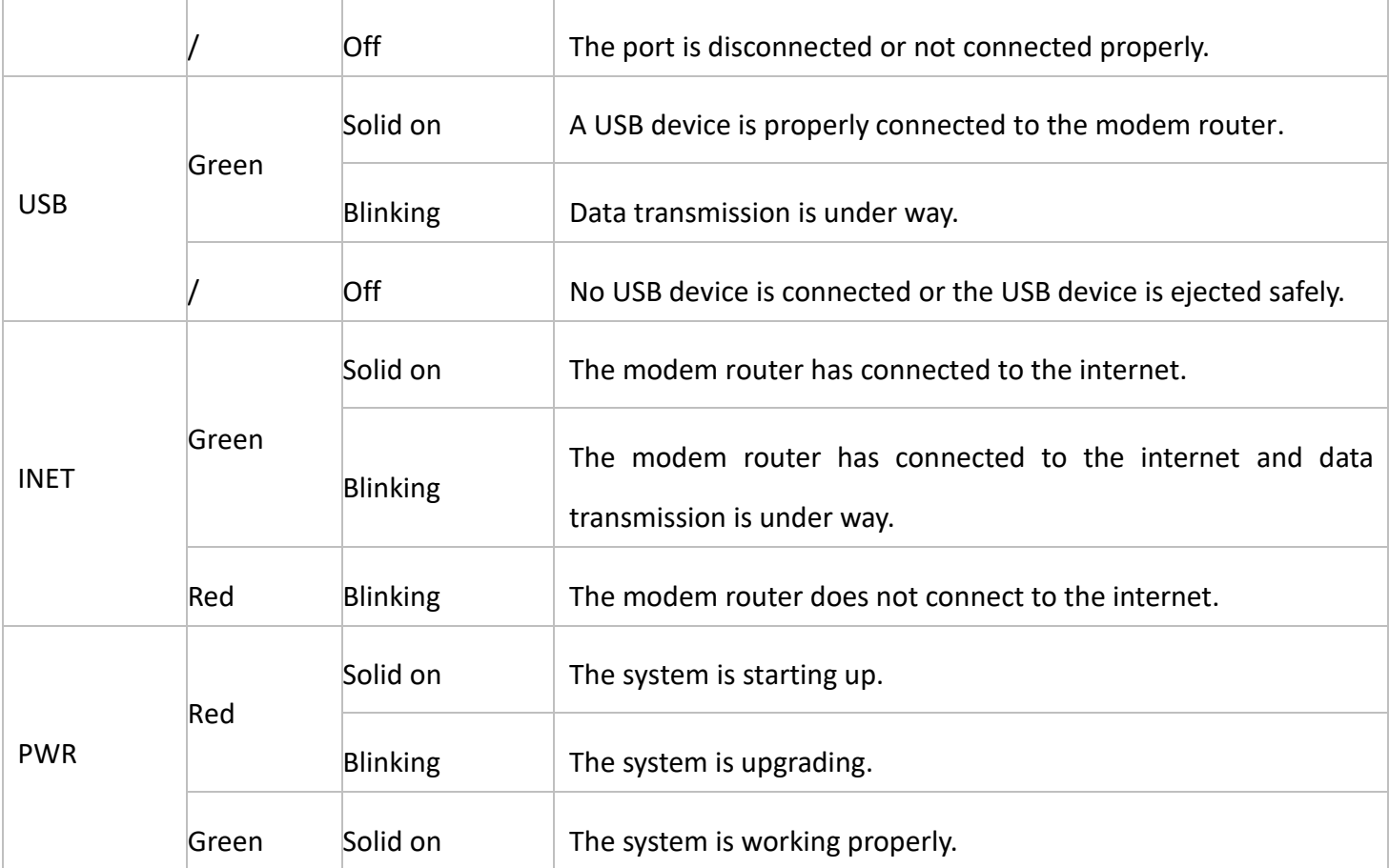

# **Obsah je uzamčen**

**Dokončete, prosím, proces objednávky.**

**Následně budete mít přístup k celému dokumentu.**

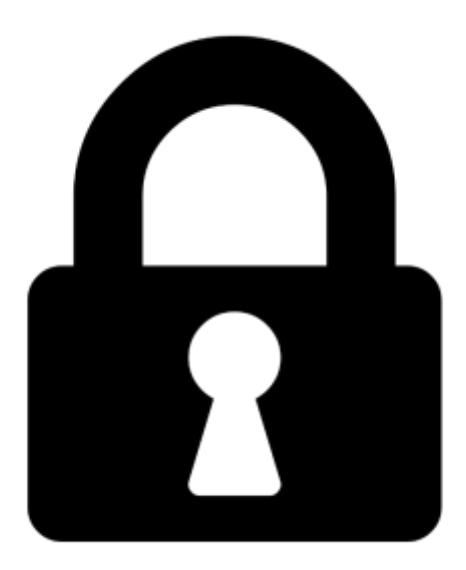

**Proč je dokument uzamčen? Nahněvat Vás rozhodně nechceme. Jsou k tomu dva hlavní důvody:**

1) Vytvořit a udržovat obsáhlou databázi návodů stojí nejen spoustu úsilí a času, ale i finanční prostředky. Dělali byste to Vy zadarmo? Ne\*. Zakoupením této služby obdržíte úplný návod a podpoříte provoz a rozvoj našich stránek. Třeba se Vám to bude ještě někdy hodit.

*\*) Možná zpočátku ano. Ale vězte, že dotovat to dlouhodobě nelze. A rozhodně na tom nezbohatneme.*

2) Pak jsou tady "roboti", kteří se přiživují na naší práci a "vysávají" výsledky našeho úsilí pro svůj prospěch. Tímto krokem se jim to snažíme překazit.

A pokud nemáte zájem, respektujeme to. Urgujte svého prodejce. A když neuspějete, rádi Vás uvidíme!